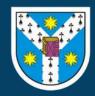

## A guideline for 3D printing of macromolecular models on the cheap Marius Mihășan

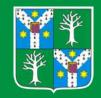

BioActive research group, Faculty of Biology, Alexandru Ioan Cuza University, Iasi, Romania

### 1. Macromolecular models are needed

for teaching and demonstration

The models should be: Based on real scientific data: Depicted using standardized representations; Easy to edit and adapt to the outcomes of a specific lesson: Cheap to fabricate and reproduce: Easy to distribute 3D printing

#### 2. Steps involved when fabricating a! macromolecular model

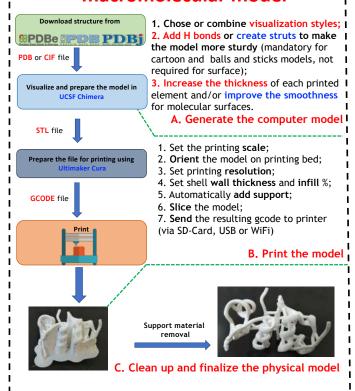

#### 3. Examples of 3D printed models

Figure 1. Physical model of a DNA replication fork

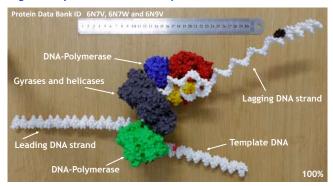

Figure 2. Physical model of a DNA-sequencing protein nanopore

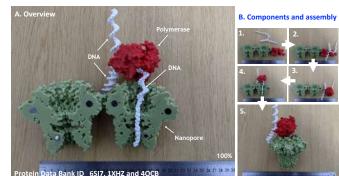

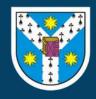

# A guideline for 3D printing of macromolecular models on the cheap Marius Mihășan

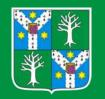

BioActive research group, Faculty of Biology, Alexandru Ioan Cuza University, Iaşi, Romania

#### 3. Examples of printed models (continued)

Figure 3. Antibodies interacting with an antigen

Light chains

Sugars

Heavy chains

1 2 3 4 5 6 7 8 1 10 11 12 13 14 15 16 17 18 19 20 21 22 23 24 25 26 27 28 29 30 100%

Figure 4. Main components a the 20S yeast proteasome

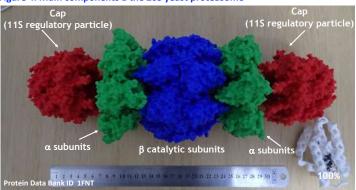

Figure 5. Catalytic and cofactor binding sites in enzymes

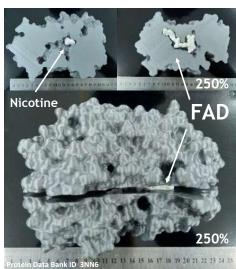

Figure 6. Main components a bovine mitochondrial ATP synthase

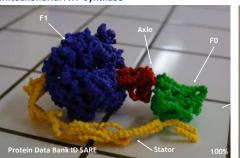

Figure 7. Protein domains interacting with DNA

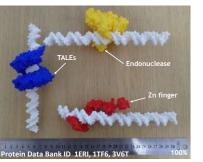

100%

Figure 8. Physical model of a transmembrane channel - Human Alpha4Beta2 nicotinic receptor

4. The "real" guide complete with technical details:

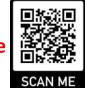

https://doi.org/10.1002/bmb.21493